Dr. Hasanudin, m.si 31 $x$ 

Kinner

# KEMENTERIAN PENDIDIKAN DAN KEBUDAYAAN UNIVERSITAS SRIWIJAYA FAKULTAS MATEMATIKA DAN ILMU PENGETAHUAN ALAM Jalan Palembang-Prabumulih KM 32 Indralaya (OI) 30662. Telp. (0711)580268, 580056, Fax. (0711)580056 e-mail: fmipa@unsri.ac.id., website: http://mipa.unsri.ac.id

# **KEPUTUSAN**

DEKAN FAKULTAS MATEMATIKA DAN ILMU PENGETAHUAN ALAM UNIVERSITAS SRIWLJAYA Nomor: *D04* 6/UN9.1.7/EP/2014

### **TENTANG**

Dosen Pengasuh Mata Kuliah Fakultas Matematika dan Ilmu Pengetahuan Alam Universitas Sriwijaya Semester Genap 2013/2014

DEKAN FAKULTAS MATEMATIKA DAN ILMU PENGETAHUAN ALAM **UNIVERSITAS SRIWUAYA** 

Surat Ketua Jurusan dan Ketua Program Studi tentang Dosen Pengasuh Mata Memperhatikan Kuliah pada masing-masing jurusan/program studi di lingkungan Fakultas Matematika dan Ilmu Pengetahuan Alam Universitas Sriwijaya, Semester Genap 2013/2014

Menimbang

- : a. Bahwa untuk kelancaran pelaksanaan pembelajaran pada masing-masing jurusan/program studi di lingkungan Fakultas Matematika dan Ilmu Pengetahuan Alam Universitas Sriwijaya Semester Genap 2013/2014, maka perlu mengangkat dosen pengasuh mata kuliah.
	- b. Bahwa sehubungan dengan butir a tersebut di atas, maka perlu diterbitkan Surat Keputusan Dekan Fakultas Matematika dan Ilmu Pengetahuan Alam Universitas Sriwijaya sebagai dasar hukumnya.

#### Mengingat

- 1. Keputusan Menteri Pendidikan dan Kebudayaan Nomor 064/O/2003 tentang Statuta Universitas Sriwijaya
	- 2. Undang-Undang Nomor 20 Tahun 2003 Tentang Sistem Pendidikan **Nasional**
	- 3. Keputusan Menteri Keuangan Nomor 190/KMK.05/2009 Tentang Penetapan Universitas Sriwijaya pada Kementrian Pendidikan Nasional sebagai Instansi Pemerintah yang menerapkan Pengelolaan Keuangan Badan Layanan Umum.
	- 4. Peraturan Pemerintah Nomor 66 Tahun 2010 tentang pengelolaan dan Penyelenggaraan Pendidikan
	- 5. Keputusan Rektor Universitas Sriwijaya Nomor 0045/UN9/KP/2013 Tentang Pengangkatan Dekan Fakultas MIPA

#### **MEMUTUSKAN**

Menetapkan

Keputusan Dekan Faklultas Matematika dan Ilmu Pengetahuan Alam Universitas Sriwijaya tentang Dosen Pengasuh Mata Kuliah Fakultas Matematika dan Ilmu Pengetahuan Alam Universitas Sriwijaya Semester Genap 2013/2014

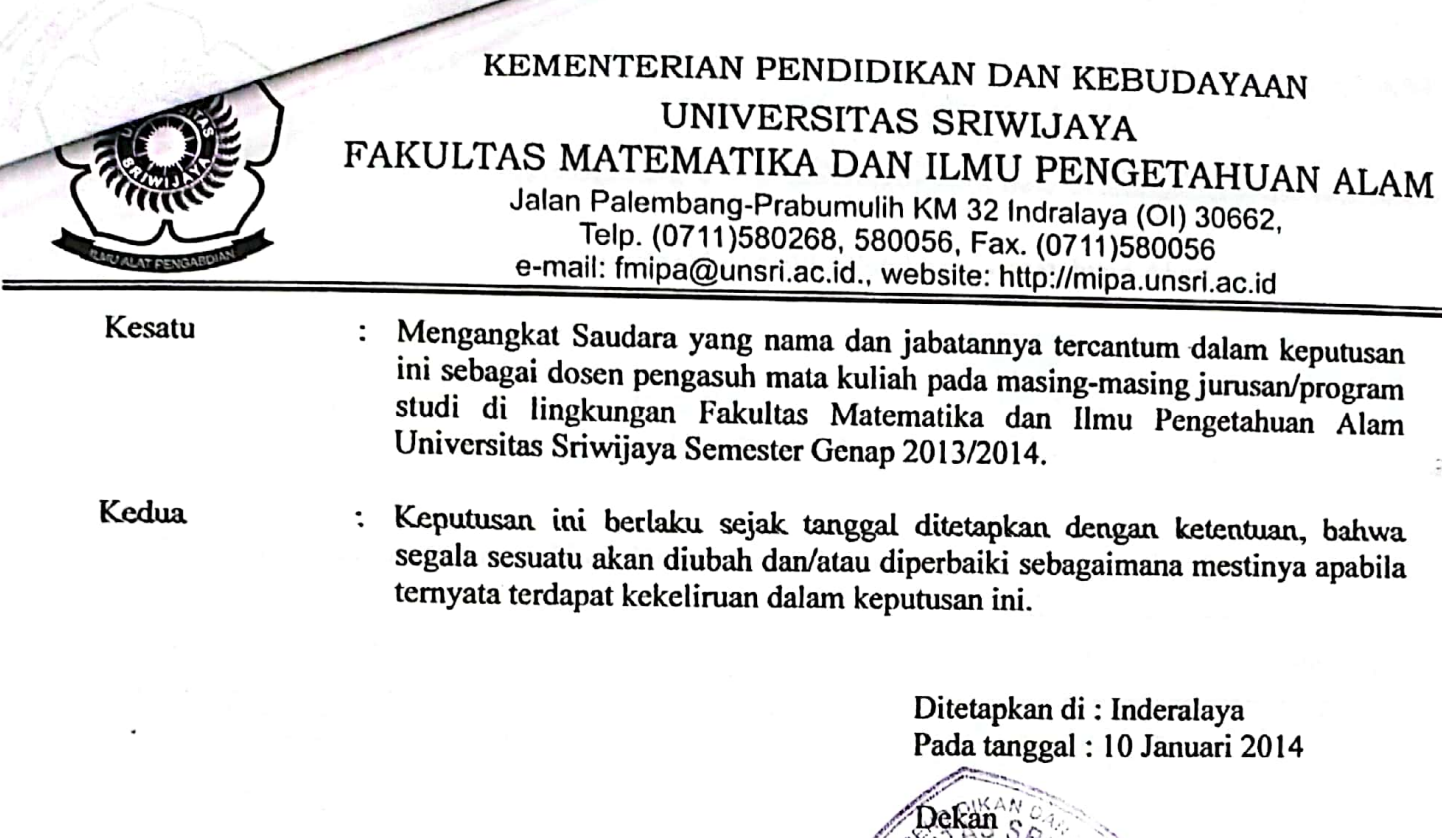

Tembusan

- 1. Pembantu Dekan I
- 2. Ketua Jurusan/Program Studi di FMIPA Unsri
- 3. Dosen yang bersangkutan

≥\&<br>Drs. Mühammad Irfan, MT<br>NIP, 19640913/990031003∤

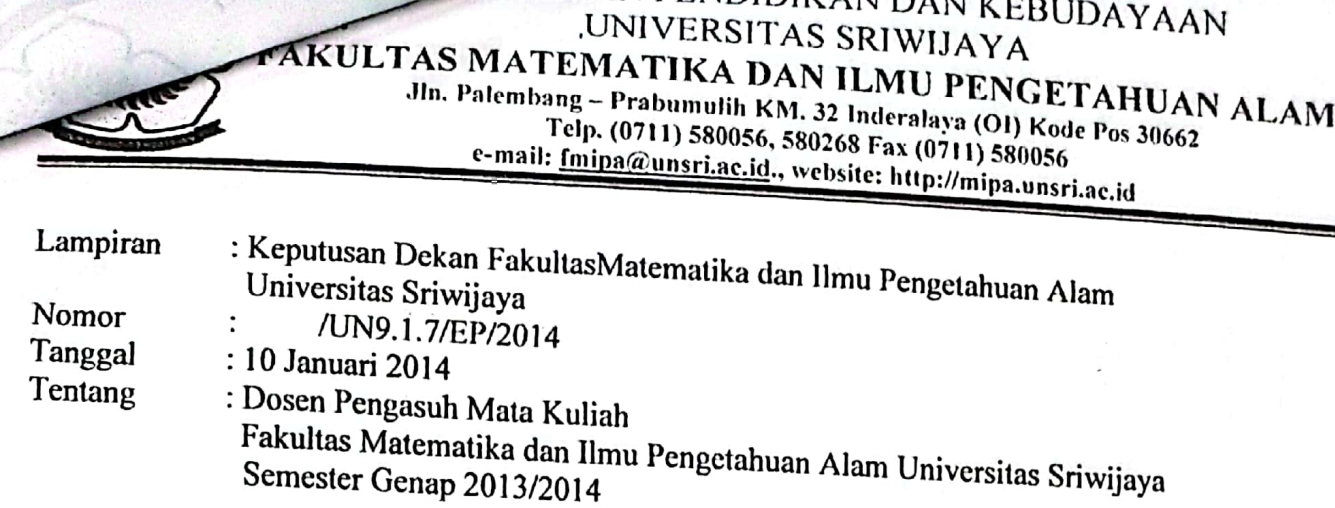

# Daftar Nama Dosen Pengasuh Mata Kuliah pada Jurusan Kimia

 $\overline{r}$ 

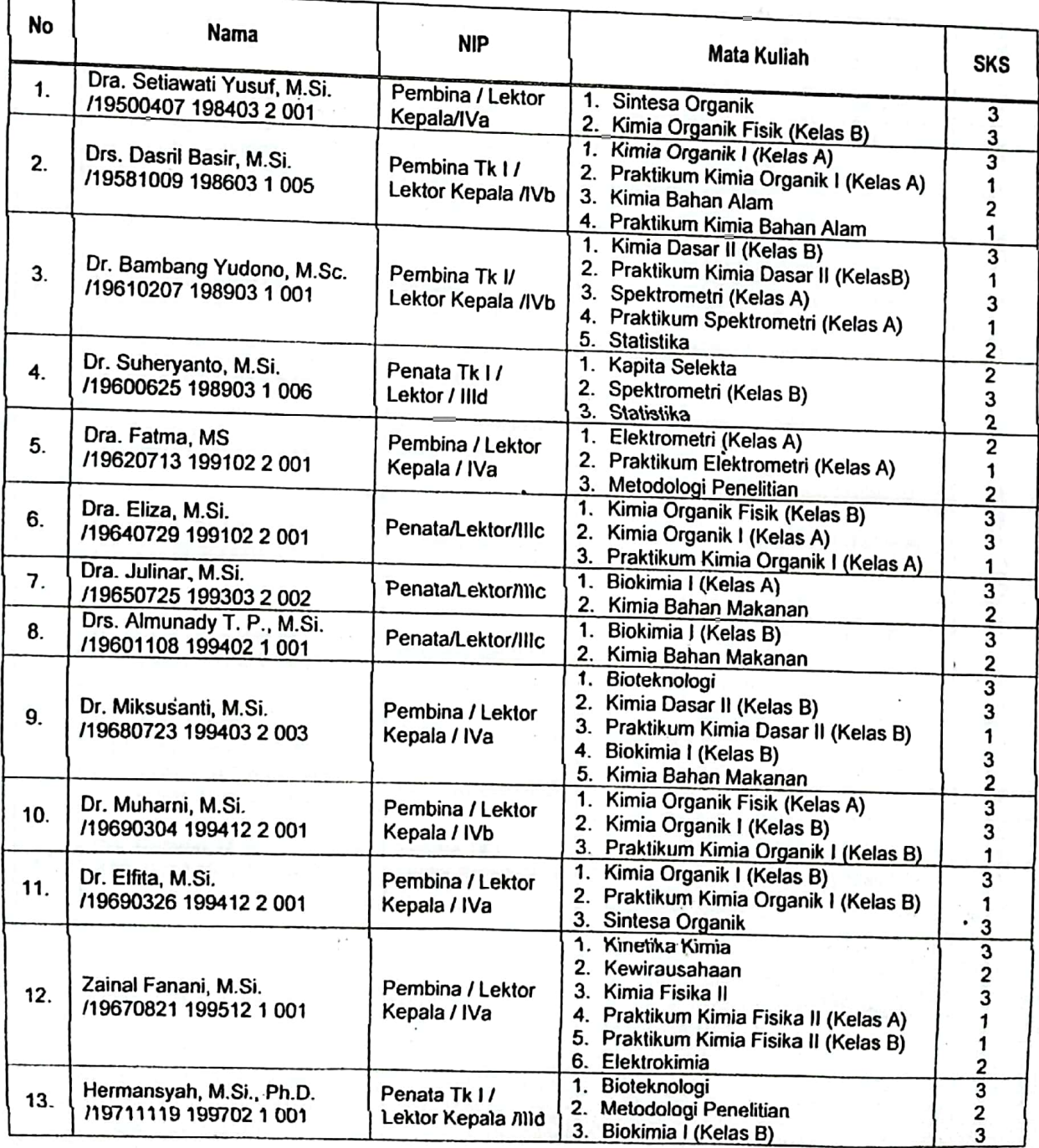

 $\cdot$ 

Scanned with CamScanner

# TERIAN PENDIDIKAN DAN KEBUDAYAAN UNIVERSITAS SRIWIJAYA

# **CULTAS MATEMATIKA DAN ILMU PENGETAHUAN ALAM**

The Palembang - Prabumulih KM. 32 Inderalaya (OI) Kode Pos 30662<br>Telp. (0711) 580056, 580268 Fax (0711) 580056<br>e-mail: <u>fmipa@unsri.ac.id</u>., website: http://mipa.unsri.ac.id

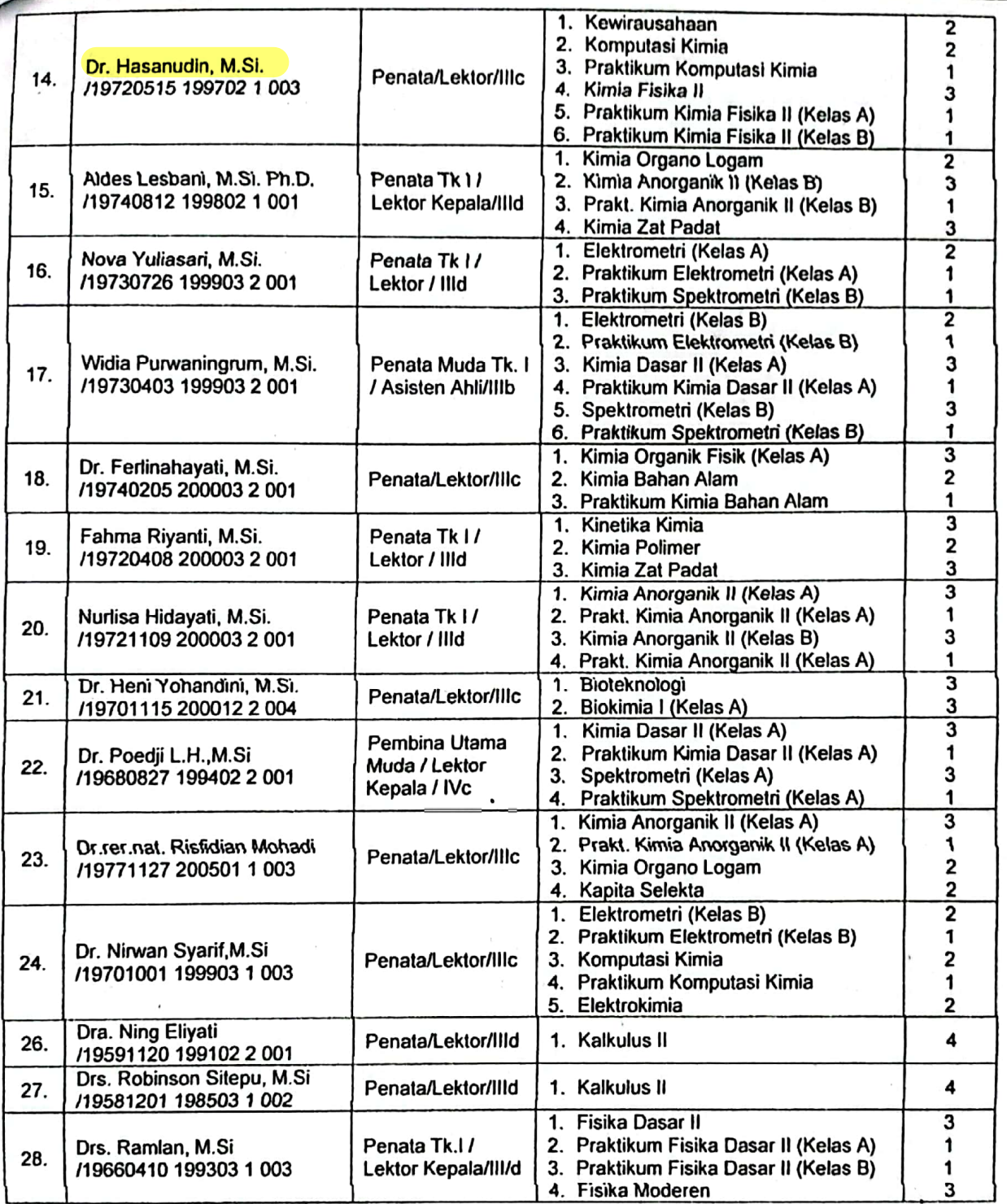

# JENTERIAN PENDIDIKAN DAN KEBUDAYAAN UNIVERSITAS SRIWIJAYA

AKULTAS MATEMATIKA DAN ILMU PENGETAHUAN ALAM

Jin. Palembang - Prabumulih KM. 32 Inderalaya (OI) Kode Pos 30662 Telp. (0711) 580056, 580268 Fax (0711) 580056 e-mail: Imipa@unsri.ac.id., website: http://mipa.unsri.ac.id

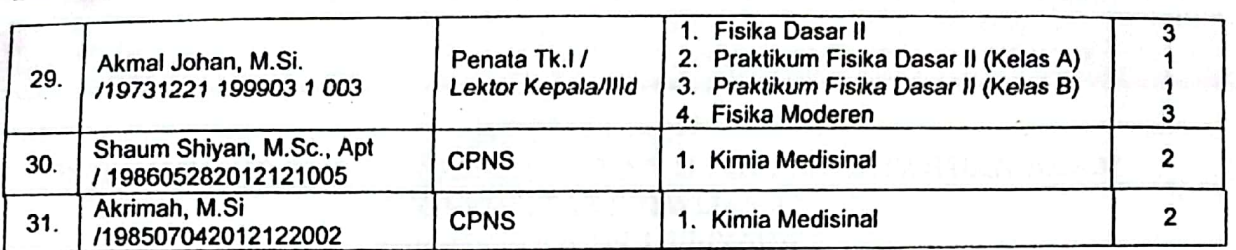

(Indralaya) 10 Vanuari 2014<br>Dekan **Mühammad Irfan, MT**<br>7 **Nijirammad Irfan, MT**<br>7 196409131 190031003

**SURFACE CONTRACTOR COMMUNICATION**